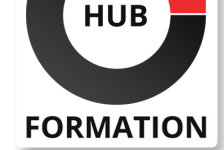

### **ET METIERS DE L'INFORMATIQUE**

# Formation IBM Tivoli Workload Scheduler for z/OS 9.2 Calendrier et opérations

N° ACTIVITÉ : 11 92 18558 92 TÉLÉPHONE : 01 85 77 07 07 E-MAIL : inscription@hubformation.com

Dans ce cours, vous apprendrez à gérer des charges de travail par lots sous z / OS avec IBM Tivoli Workload Scheduler pour z / OS.

Pendant le cours, vous utilisez les panneaux ISPF pour créer des définitions de planification et effectuer des tâches opérationnelles. Il existe également un bref aperçu de l'environnement de bout en bout. Le cours couvre la création et le contrôle d'objets de planification, tels que des postes de travail, des applications, des calendriers et des ressources. Vous apprendrez à planifier ces objets dans un cycle de planification quotidien, puis à les surveiller et les gérer.

Ce cours de formation est dispensé dans une salle de classe offrant de nombreuses possibilités de travaux pratiques en laboratoire. Les scénarios utilisés dans cette classe sont basés sur IBM Tivoli Workload Scheduler pour z / OS version 9.2.0.

# **Objectifs**

| Décrire les composants de Tivoli Workload Automation 

| Définir les différents types de poste de travail 

| Créer des objets de planification: calendriers, périodes et groupes de cycles d'exécution 

| Construire et planifier des descriptions d'application contenant plusieurs opérations 

| Gestion des lots critiques 

Créer les plans à long terme et actuel et gérer le lot jusqu'à son achèvement

| Implémenter le redémarrage et le nettoyage pour simplifier la réexécution et le redémarrage des travaux ayant échoué 

| Créer des ressources spéciales pour gérer et contrôler davantage les travaux par lots 

| Automatiser l'édition JCL avec des variables et des directives JCL 

| Saisir des instructions de récupération automatique dans JCL pour redémarrer le travail en échec 

| Prendre le contrôle d'un lot non planifié

# Public

| planificateurs et opérateurs qui planifient et gèrent les travaux dans un environnement z / OS à l'aide d'IBM Tivoli Workload Scheduler pour z / OS 9.2.0.

# Prérequis

| Compréhension de base du système d'exploitation z / OS 

La possibilité de se déplacer dans les dialogues ISPF

| JCL de base

# Programme de la formation

### **Introduction**

| Suite IBM Tivoli Workload Automation 

**Architecture** 

Concepts et terminologie

| Vue d'ensemble des différences de la version 9.1.0 

| Vue d'ensemble des différences de la version 9.2.0

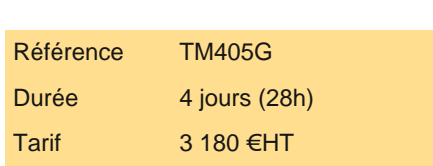

# **PROCHAINES SESSIONS**

Pour connaître les prochaines dates ou organiser un intra-entreprise, contactez-nous, nous vous répondrons sous 72 heures.

| Création de définitions de poste de travail

#### **Calendriers, périodes et groupes de cycles d'exécution**

| Introduction aux calendriers **Périodes** | Exécuter des groupes de cycle

#### **Applications**

- | Applications et opérations
- Création d'applications
- | Charges de travail de synchronisation
- Définir les opérations
- | Les descriptions d'emploi

### **Soumission, débit et surveillance des opérations**

- | Soumission des opérations et débit
- | Vue d'ensemble des commentaires dynamiques
- Priorité d'opération
- | Opérations critiques
- Environnements de planification de Workload Manager
- Panneaux ISPF avancés

### **Plans à long terme et actuels**

| Vue d'ensemble des bases de données et des plans | Vue d'ensemble de la planification à long terme | Le plan actuel

### **Redémarrer et nettoyer**

- | Introduction à redémarrer et nettoyer | Options de redémarrage et de nettoyage Redémarrer l'opération
- | Parcourir le journal des travaux

#### **Ressources spéciales**

- | Aperçu des ressources spéciales
- | Création de ressources spéciales
- | Utilisation de ressources spéciales dans les opérations

### **Personnalisation automatisée des travaux**

| Vue d'ensemble de la personnalisation automatisée des travaux Directives JCL | Variables JCL

#### **Récupération automatique**

| Récupération automatique

#### **Gérer le travail non planifié**

- Gérer la vue d'ensemble des travaux non planifiés
- | Commandes OPSTAT et SRSTAT
- Suivi déclenché par événement
- Déclenchement du jeu de données
- | XML, une méthode alternative

# Méthode pédagogique

Chaque participant travaille sur un poste informatique qui lui est dédié. Un support de cours lui est remis soit en début soit en fin de cours. La théorie est complétée par des cas pratiques ou exercices corrigés et discutés avec le formateur. Le formateur projette une présentation pour animer la formation et reste disponible pour répondre à toutes les questions.

# Méthode d'évaluation

# Accessibilité

Les sessions de formation se déroulent sur des sites différents selon les villes ou les dates, merci de nous contacter pour vérifier l'accessibilité aux personnes à mobilité réduite.

Pour tout besoin spécifique (vue, audition...), veuillez nous contacter au 01 85 77 07 07.